# **WISETREND**

# **DataCapture.cloud Introduction & Options**

# **Table of Contents**

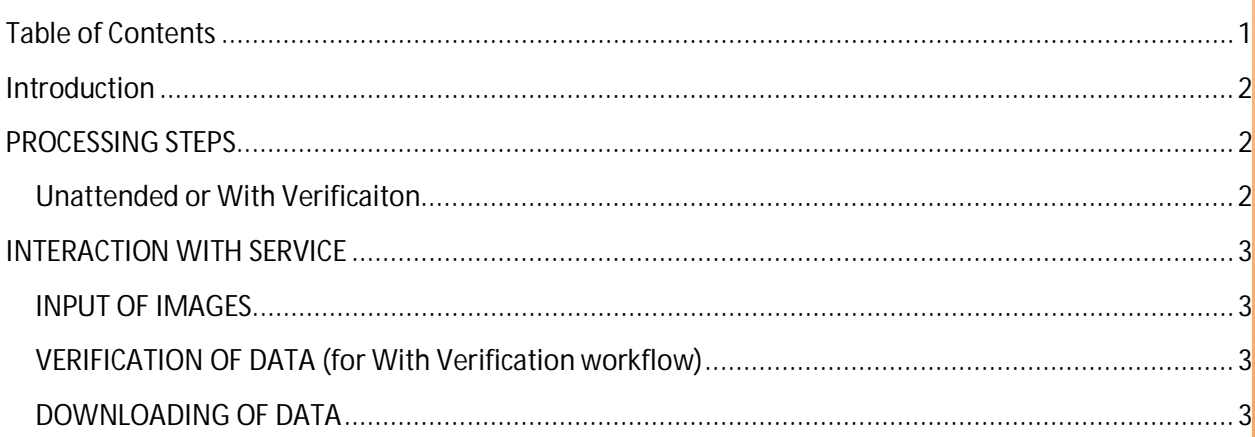

**CONFIDENTIAL** 

#### **WISETREND**

### **Introduction**

This service provides advanced form/document processing and data capture capabilities from image files (PDF, PNG, TIF, JPG, BMP) where documents of certain formats and types can be automatically classified and processed, and individual data fields (machine text, hand-writing, checkboxes, barcodes) can be extracted from specific places on each document. The resulting data is available in structured flat data files (CSV, Excel, XML), database structure, and Web API objects so this data can be used as input for additional processing (sorting, reports, machine processing, loading into other systems, etc.).

### **PROCESSING STEPS**

This service can be used in two workflow types:

**Unattended** - a fully automated process consisting of three (3) steps:

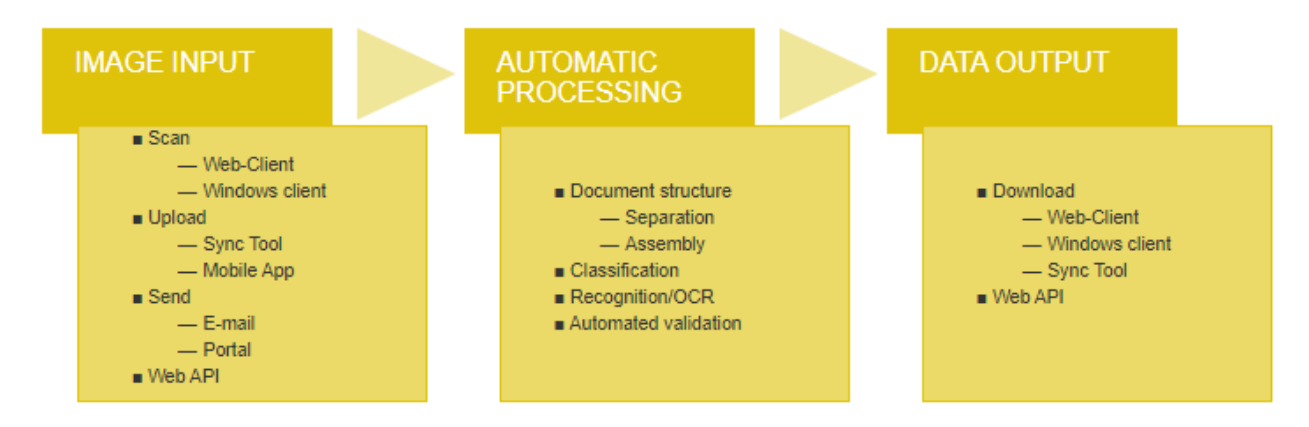

**With Verification** - automated processing with human Verification consisting of four (4) steps:

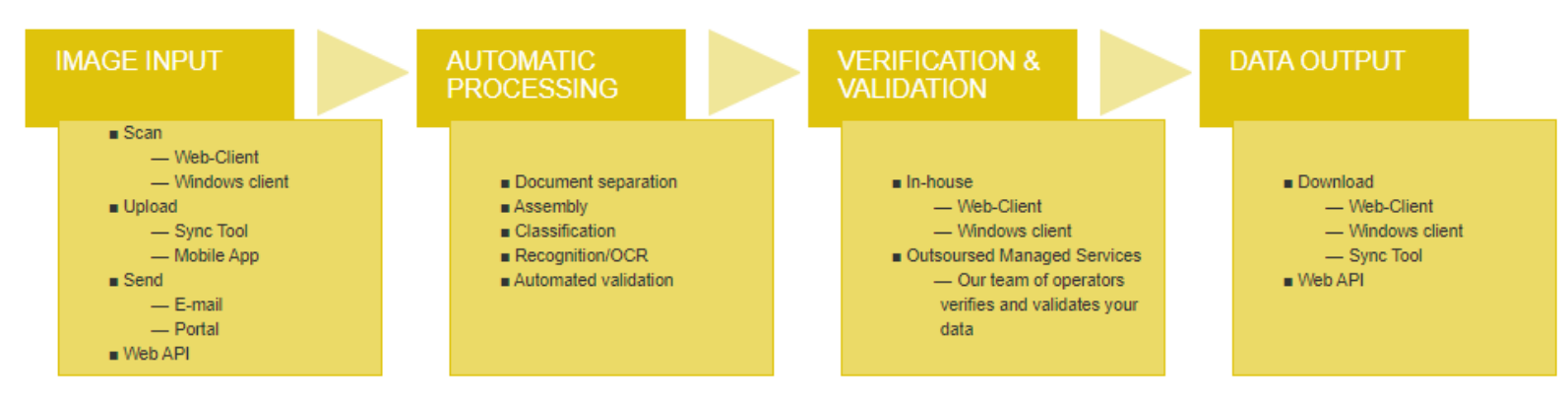

## **INTERACTION WITH SERVICE**

Each workflow stage has the following interaction/use methods:

#### **INPUT OF IMAGES**

**Scanning via Web browser** and attached scanner into the processing queue. The link to your Web Scan Station will be available from your Personal Page.

**Scanning via Scan Station software** (Windows only) and attached scanner into the processing queue. Scan Station installation package is available from your Personal Page.

**Loading of images/documents using Sync Tool** software. Images can be placed into a local/network folder monitored by the Sync Tool, which will upload those images automatically for processing. Sync Tool installation package (Windows only) is available from your Personal Page.

**Loading of images/documents using Mobile App** (Android & iOS). Images can be taken or browsed from a mobile device, which will upload those images automatically for processing. iOS and Android apps are available from your Personal Page.

**Loading of images/documents using Web API.** Developers can use our extensive API to load images automatically into processing. API documentation.

#### **VERIFICATION OF DATA (for With Verification workflow)**

**Review of data via Web browser.** The link to your Web Verification Station is available from your Personal Page.

**Review of data via Verification Station software** (Windows only). Scan Station installation package is available from your Personal Page.

**Outsourced Managed Services.** Our team of trained and certified operators can verify and validate your data quickly in a secure HIPPA and SOC-2 compliant environment. Contact Managed Services Team for further information.

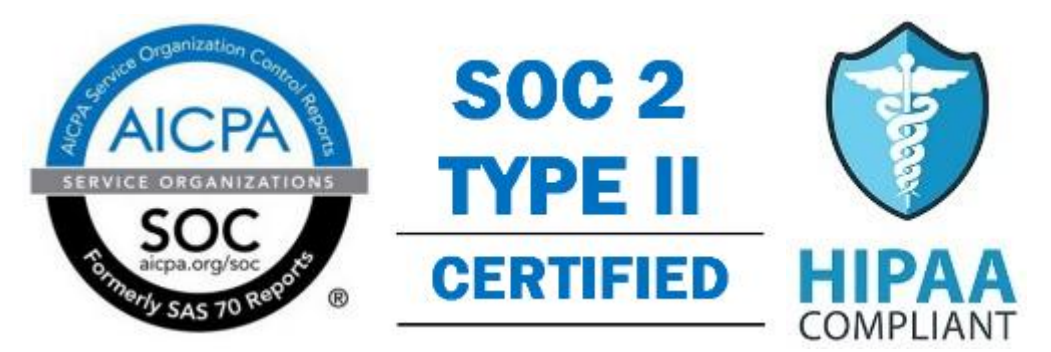

#### **DOWNLOADING OF DATA**

**From within Verification Station.** Per document or per batch.

**WiseTREND Sync Tool** Windows software. Local/network folder will receive data from our service automatically. Sync Tool installation package (Windows only) will be available from your Personal Page after subscribing to this service.

**Web API.** Developers can use our extensive API to download processed data automatically. API documentation.